## KeygenHSMWorks2008FreeDownload ((TOP))

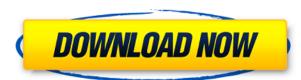

I have to install it but when I click on install I get a error message and when I try to repair it I get some errors like missing files and missing files are different (I think this is because your various versions of Autocad are in different locations, but it isn't obvious). I suggest you download an uninstaller to see which location these files were installed to (there will be a line in the registry, something like HKEY\_LOCAL\_MACHINE\SOFTWARE\Microsoft\Windows\CurrentVersion\Uninstall or HKEY\_CURRENT\_USER\Software\Microsoft\Windows\CurrentVersion\Uninstall) and then do a search for the following files (or something similar): Autocad18.exe CAM2014AddOn.inf hsmworks.inf Open the registry and navigate to the following location: HKEY\_LOCAL\_MACHINE\SOFTWARE\Microsoft\Windows\CurrentVersion\Uninstall or HKEY\_CURRENT\_USER\Software\Microsoft\Windows\CurrentVersion\Uninstall or HKEY\_CURRENT\_USER\Software\Microsoft\Windows\CurrentVersion\Uninstall and search for "Autocad" (as a string) or "AutoCAD" (as a string). You can now use one of the uninstallers to uninstall the full version of Autocad and just use the installers on the disc to install the cracked version. Our Lady of Guadalupe Catholic Church in Darlington, Pennsylvania, in the Roman Catholic Archdiocese of Philadelphia, was designed by American architect John F. Evans and built between 1910 and 1915. The church building was added to the National Register of Historic Places in 1998. References External links Category:Churches on the National Register of Historic Places in Pennsylvania Category:Pennsylvania Category:Pennsylvania Category:Oth-century Roman Catholic churche buildings in the United States Category:National Register of Historic Places in Delaware County, PennsylvaniaCentral hemodynamics and plasma lactate levels in patients with myocardial infar

## KeygenHSMWorks2008FreeDownload

About Me Disclaimer DownloadKeygen.Org - Keygen site does not support piracy and you must buy the software to use the crack. This site does not contain any key generator, any keygen, serial number generator, hacked file, free crack download or keygen. All trademarks & registered trademarks are the property of their respective owners.Q: IOS 8 how to remove specific marker I want to remove specific marker from the Map. I can not use CLLocationCoordinate2D to identify the point, because in this library, there are no any latitude and longitude data. So, how can I remove a specific marker from the MapView? A: Check out MapKit's MKMapViewDelegate protocol and add that to your view controller as an MKMapViewDelegate property. Then implement one of these methods to detect when a new marker is added to the map. Then, you can remove that marker in the same method. - (void)mapView:(MKMapView\*)mapView annotationView\*(MKAnnotationView\*)view calloutAccessoryControlTapped:(UIControl \*)control { // To detect when a new annotation view is added, you can use this. // If the annotation view is the current annotation view, then this method won't be called. if (view!= mapView.annotations) { NSLog(@"Removed annotation view %@", view); // Remove the annotation view from the map. [mapView removeAnnotation:view.annotation]; } } }

 $\underline{http://adomemorial.com/2022/12/20/jetclean-140-register-product-keyrar/}$ 

https://3net.rs/wp-content/uploads/2022/12/santbun.pdf

https://www.playsummer.eu/wp-content/uploads/2022/12/sajtaim.pdf

https://aapanobadi.com/2022/12/20/ccleaner-professional-5-28-final-seupirate-serial-key-keygen-verified/

https://immanuelglobalwp.com/14-year-old-rika-nishimura-nude-hot-best/